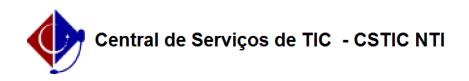

## [tutorial] Como acessar e utilizar a base de conhecimento? 24/03/2019 20:32:19

## **Imprimir artigo da FAQ**

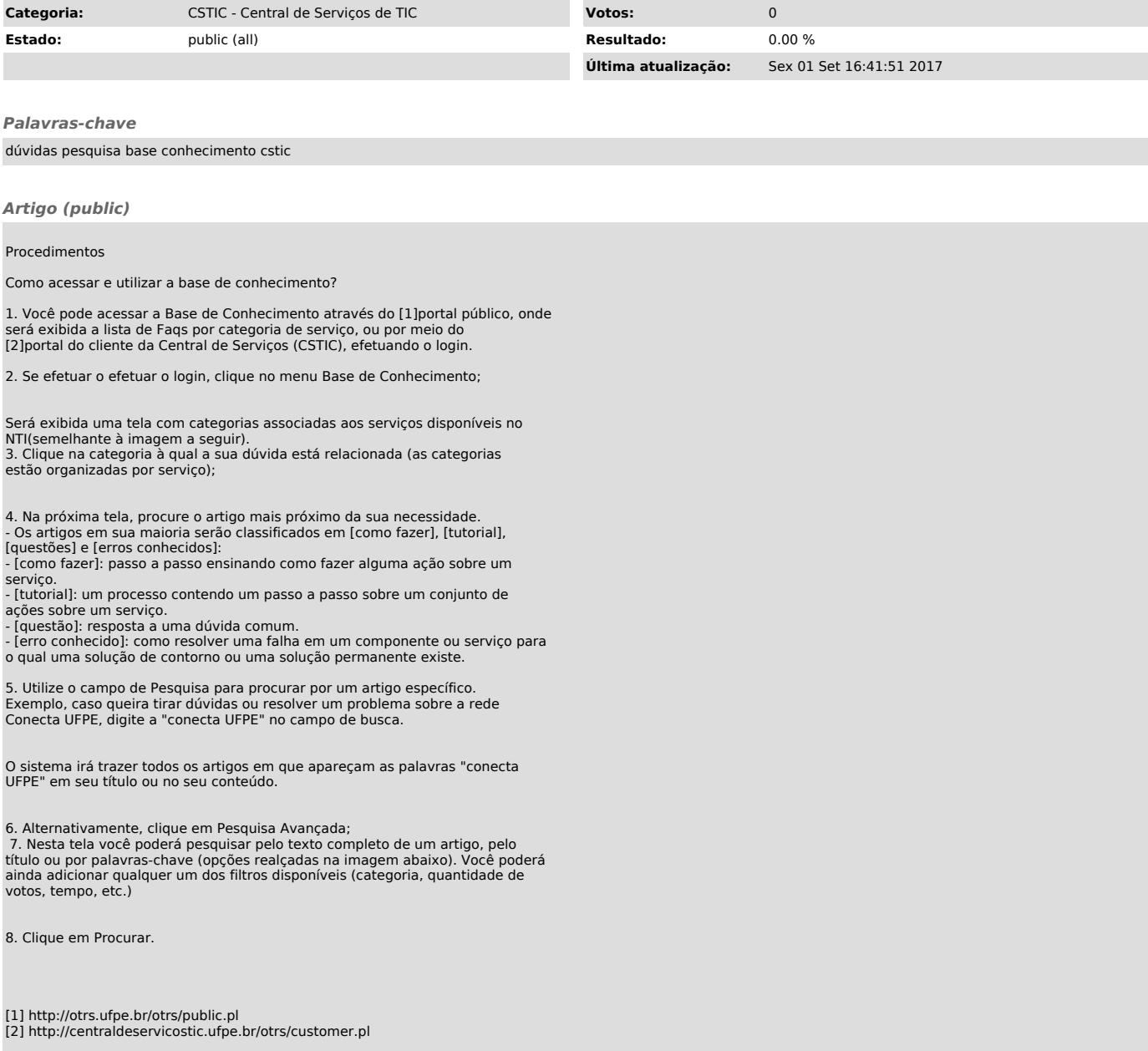